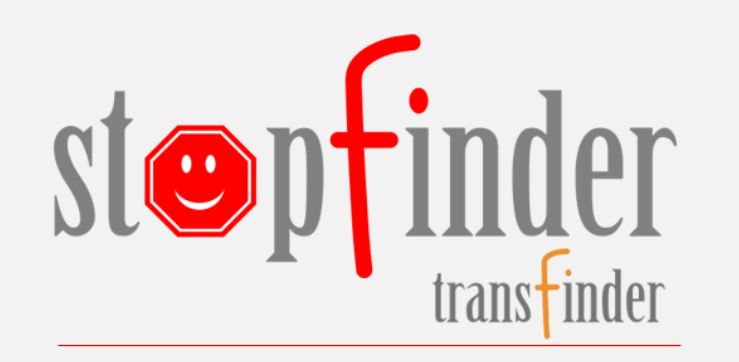

## **Start Using the App Today**

- 1. Activate your subscription
	- An invitation email will be sent from the Transportation Department
- 2. Install the Stopfinder app
- 3. View your student's schedule
- 4. Share your student's schedule with caregivers
- 5. Easily and securely communicate with your Transportation Department

 $\bullet$ 4 8 4:49 PM ( **Septembe 20 9 Today** See student's <sup>F</sup>Securely share T W T schedule for any 20 21 schedule or send 15 18 19 17 day of the year a message to the Transportation Monday, September 16, 2019 **CARA ALLEN Department CA** Grade: 03 School: Glencliff Elementary School Stop information, vehicle, and trip  $\overrightarrow{AB}$   $\overrightarrow{B}$  161  $\overrightarrow{5}$  33 AM Glencliff name **Pickup Pickup** 873 RIVERVIEW RD<br>7:30 AM Map student and stop location Drop-off Glencliff Elementary School 8:02 AM ~ \_:~ <sup>33</sup>**PM** Glencllff Pickup Glencliff Elementary School 1:55 PM Drop-off 875 Riverview Rd ON NOTT RD 2:23 PM Access all announcements Manage **LAURA SMITH** and messages  $\cdots$ subscribers, ά ........ GET ITON **L** Download on the *Google Play* • App Store

Welcome to Williamson County Schools' new bus app!<br>
Welcome to Williamson County Schools' new bus app! Select the dots to the right of the student's name to add another parent or caregiver to your account. **Following the bus on the map will be available later this fall.**  $\mathbb{R}\mathbb{N}$  $\mathbb{R}$  $\mathbb{Z}$  $\mathbb{R}$  **<b>or allisonn@wcs.edu** 

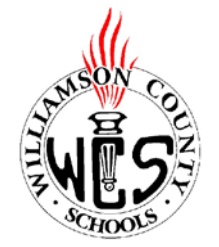

**WCS Planning & Zoning Department** 

615-472-4000

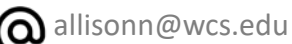

profile, or logout